## Child PIP v4.0.2 Trouble Shooting Guide

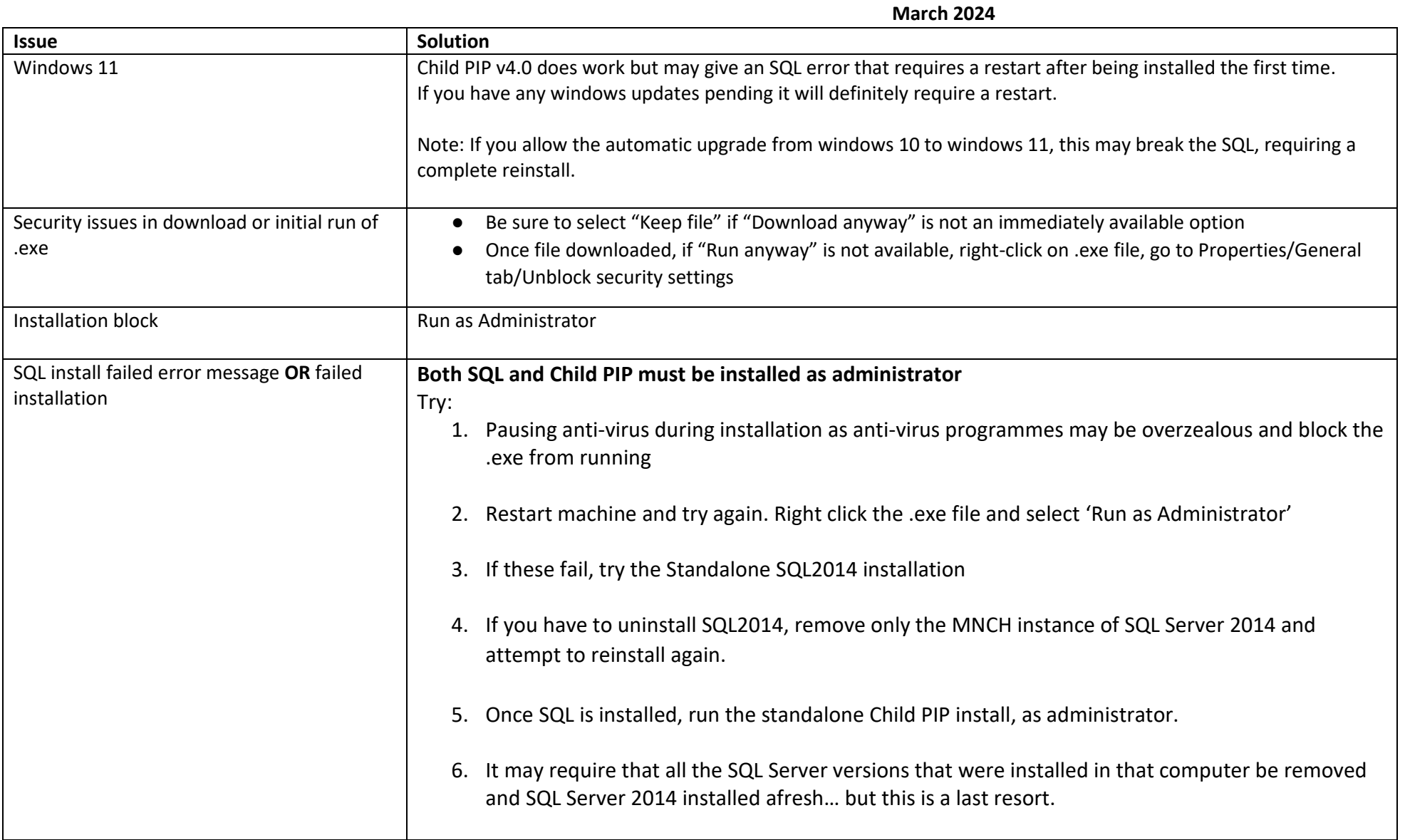

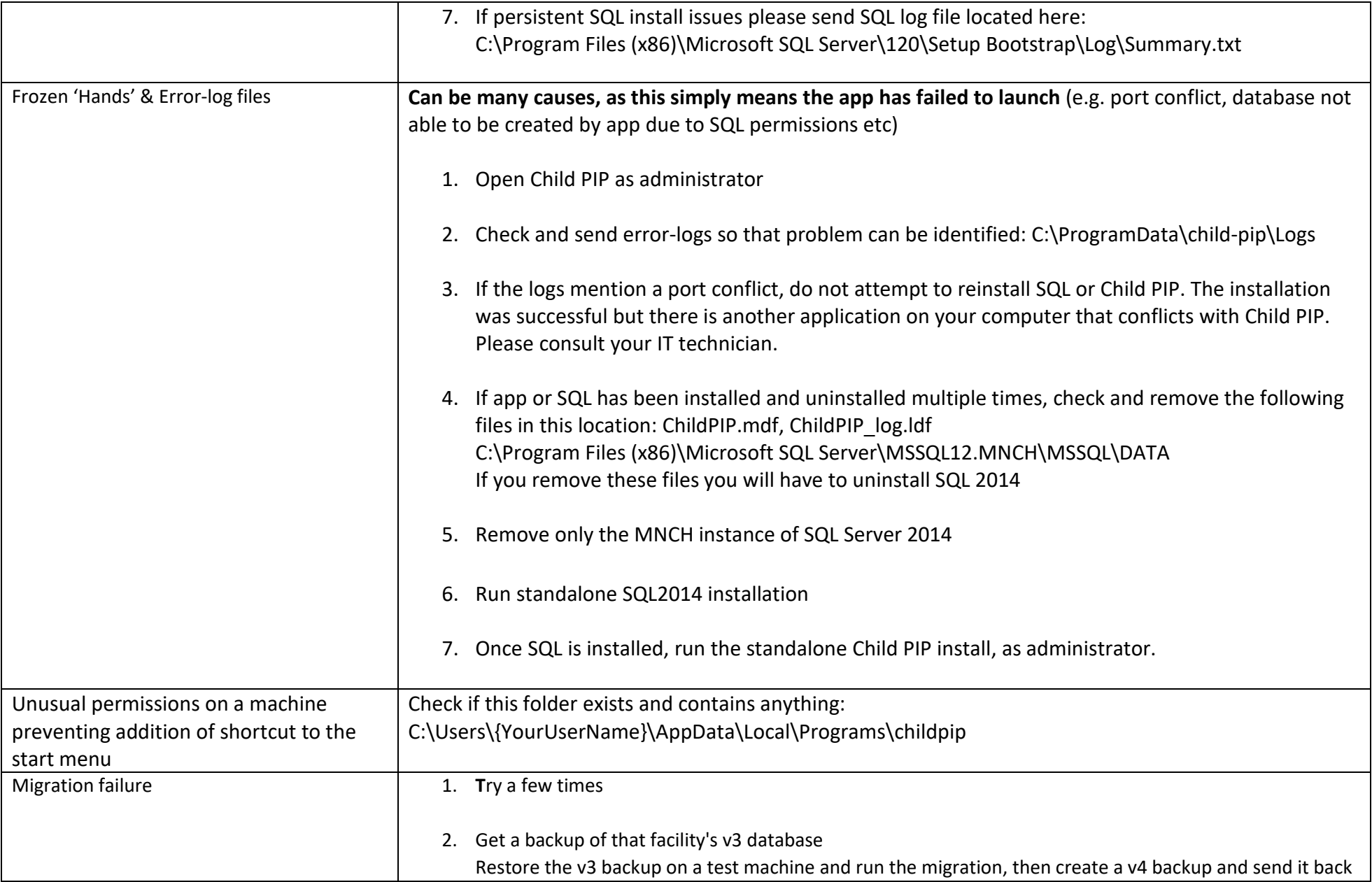

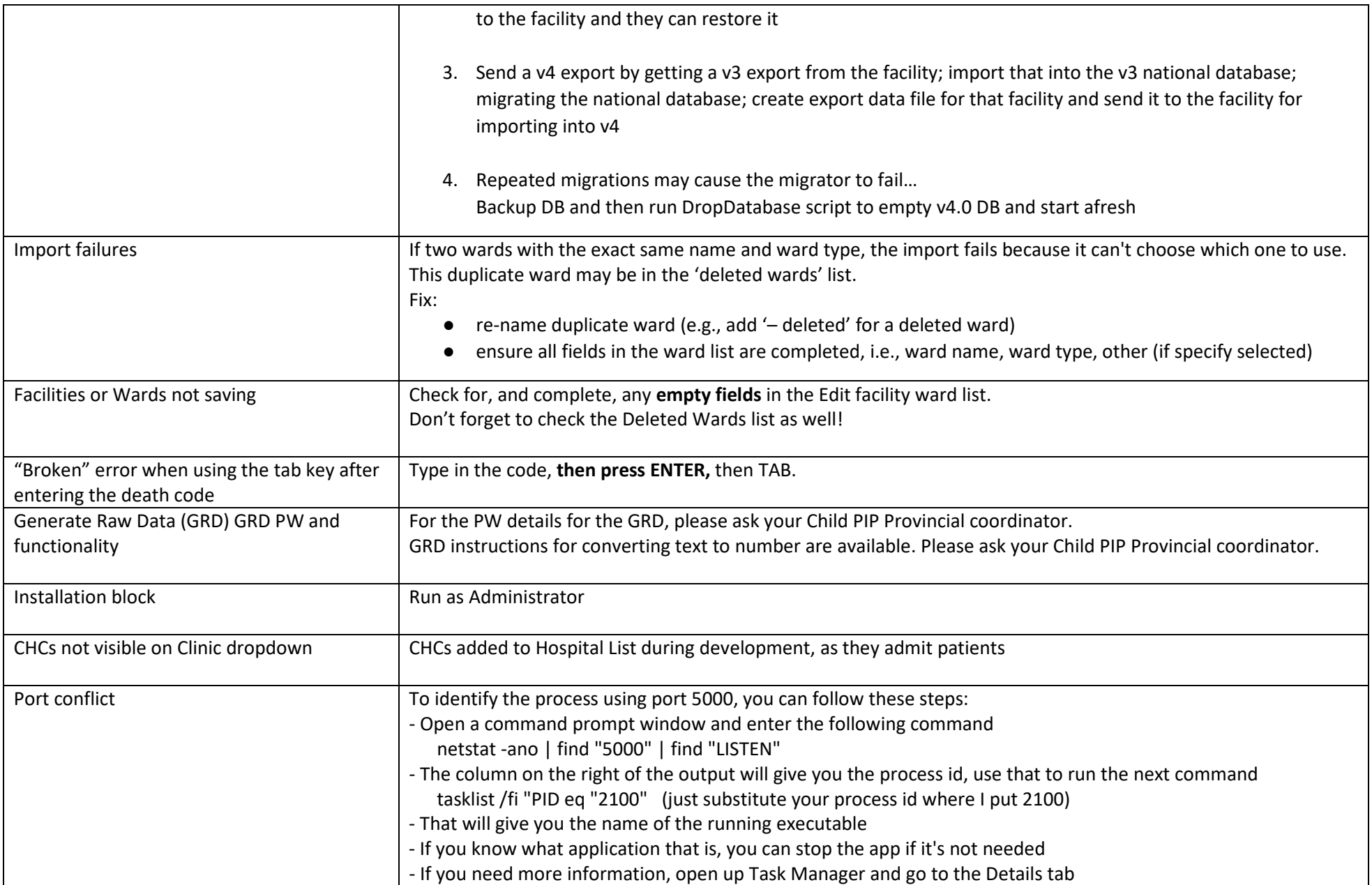

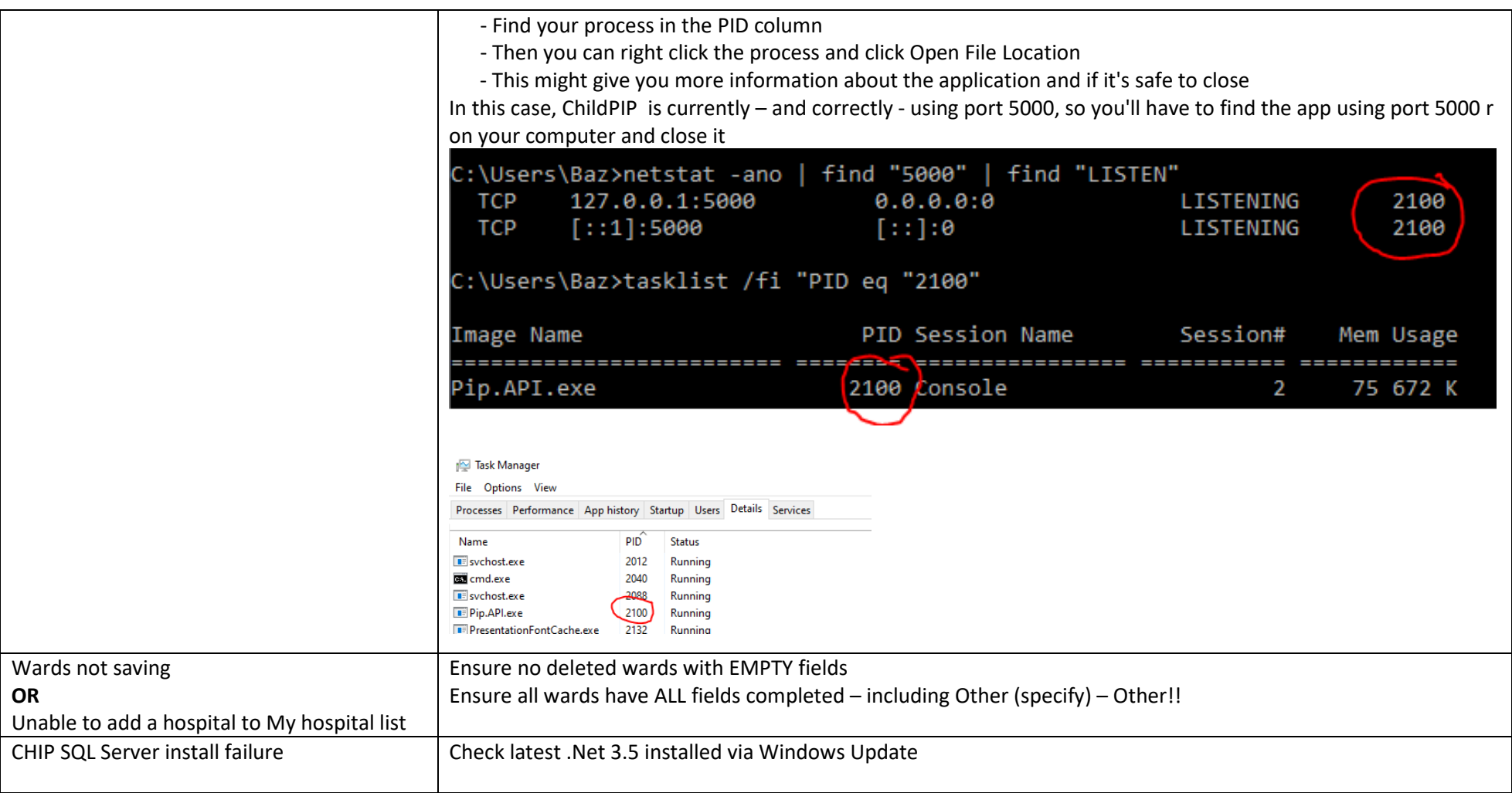